delphi PDF

https://www.100test.com/kao\_ti2020/645/2021\_2022\_\_E7\_94\_A8de lphi\_E5\_c97\_645041.htm

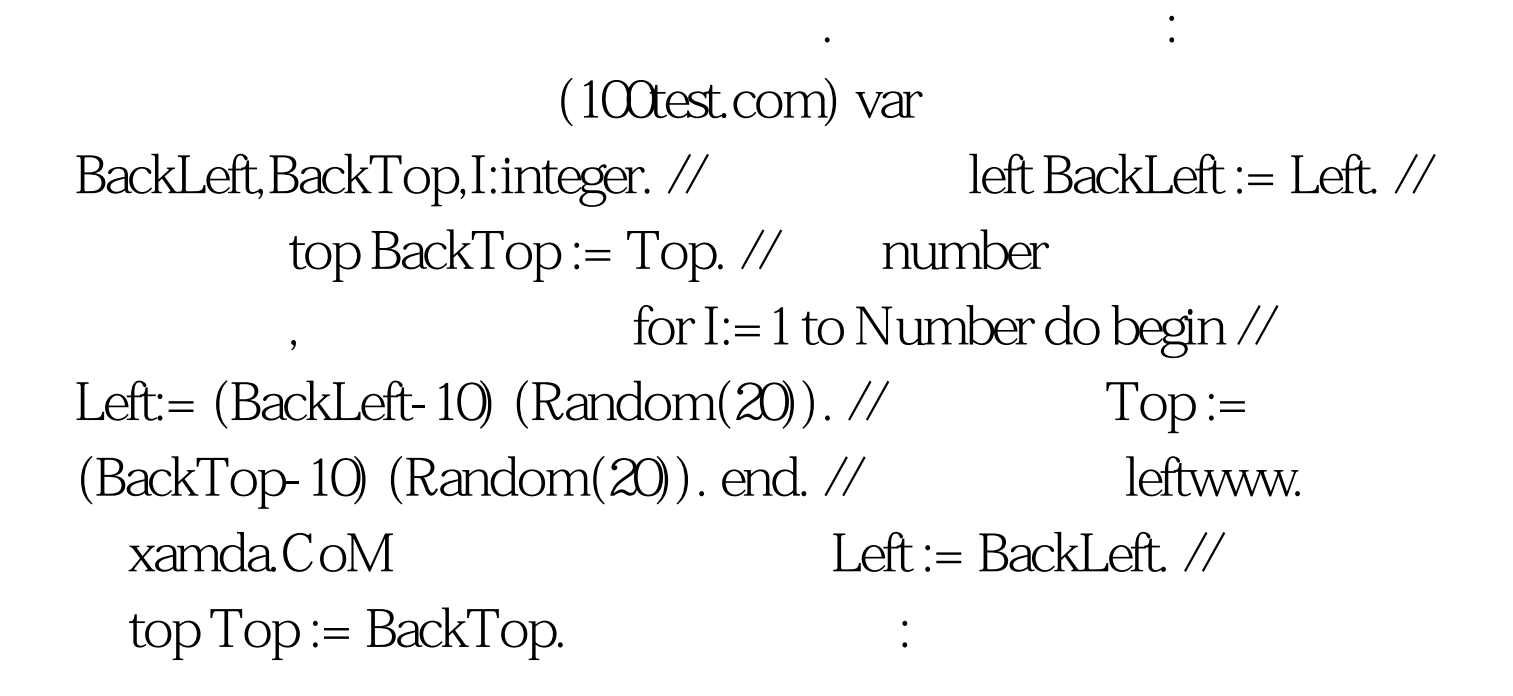

100Test www.100test.com